# P2065-037<sup>Q&As</sup>

IBM i2 Text Chart Support Mastery Test v1

### Pass IBM P2065-037 Exam with 100% Guarantee

Free Download Real Questions & Answers **PDF** and **VCE** file from:

https://www.leads4pass.com/p2065-037.html

100% Passing Guarantee 100% Money Back Assurance

Following Questions and Answers are all new published by IBM Official Exam Center

Instant Download After Purchase

100% Money Back Guarantee

😳 365 Days Free Update

Leads4Pass

800,000+ Satisfied Customers

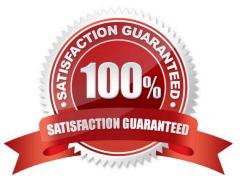

## Leads4Pass

#### **QUESTION 1**

When setting icon options and using the tools menu, (select options to display the options; then select options\icons) to make further adjustment, which of the following is NOT set via this option?

A. New Icons - Will display chart items using the latest, high quality icons that were originally introduced with Analyst\\'s Notebook 8.5

B. Legacy Icons - Will display chart icons using the icon set available in releases prior to Analyst\\'s Notebook 8.5

- C. As Saved in Workspace will match the default setting of the workspace
- D. Custom icons directory a set of your own icons, created by your organization

Correct Answer: D

#### **QUESTION 2**

The template report does not list/contain information on which of the following?

- A. Pallettes
- B. Entity types
- C. Link types
- D. Attributes
- E. Attribute Slot Markers

Correct Answer: A

#### **QUESTION 3**

If the \\'Run Text Chart when Windows starts\\' check box is turned on, Automated Text Chart will start automatically when .

- A. You open analyst\\'s notebook
- B. You open iBase
- C. You open Text Chart
- D. You log on to your Windows account

Correct Answer: D

## Leads4Pass

#### **QUESTION 4**

- What is not available in the workspace summary?
- A. A count of the number of entities and links in the workspace
- B. The template on which the workspace is based
- C. The total time the workspace has been open
- D. The date and time when the workspace is created
- E. The date and time when the workspace was last printed.

Correct Answer: A

#### **QUESTION 5**

To import a target item list, the target list file you want to import .

- A. Must be a file with a .tct file extension
- B. Must be a file with a .tcx file extension
- C. Must be a file with a .txt file extension
- D. Must be a file with a .tmp file extension
- Correct Answer: B

P2065-037 PDF Dumps

P2065-037 Exam Questions

P2065-037 Braindumps